## Last update: 2019/08/17 23:13

## **APRS**

Pinpoint is a Windows program for APRS. 

✓

## Configuration

To use with Signalink, see the Packet How-to.

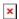

Once the radio, the Signalink, and the Soundmodem are configured, start PinPoint and change these settings:

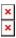

Note how the Network Kiss Port (8100) in the PinPoint settings needed to be changed to match the SoundModem settings.

Also, the Serial TNC settings don't matter since they are not being used by Kiss Network.